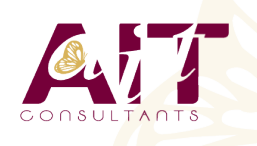

**SARL ONEO**  1025 rue Henri Becquerel Parc Club du Millénaire, Bât. 27 34000 MONTPELLIER **N° organisme : 91 34 0570434**

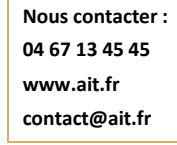

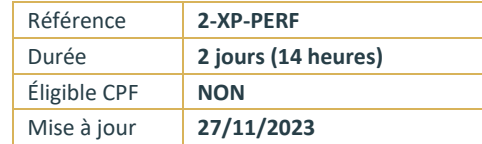

# **QuarkXPress - Perfectionnement**

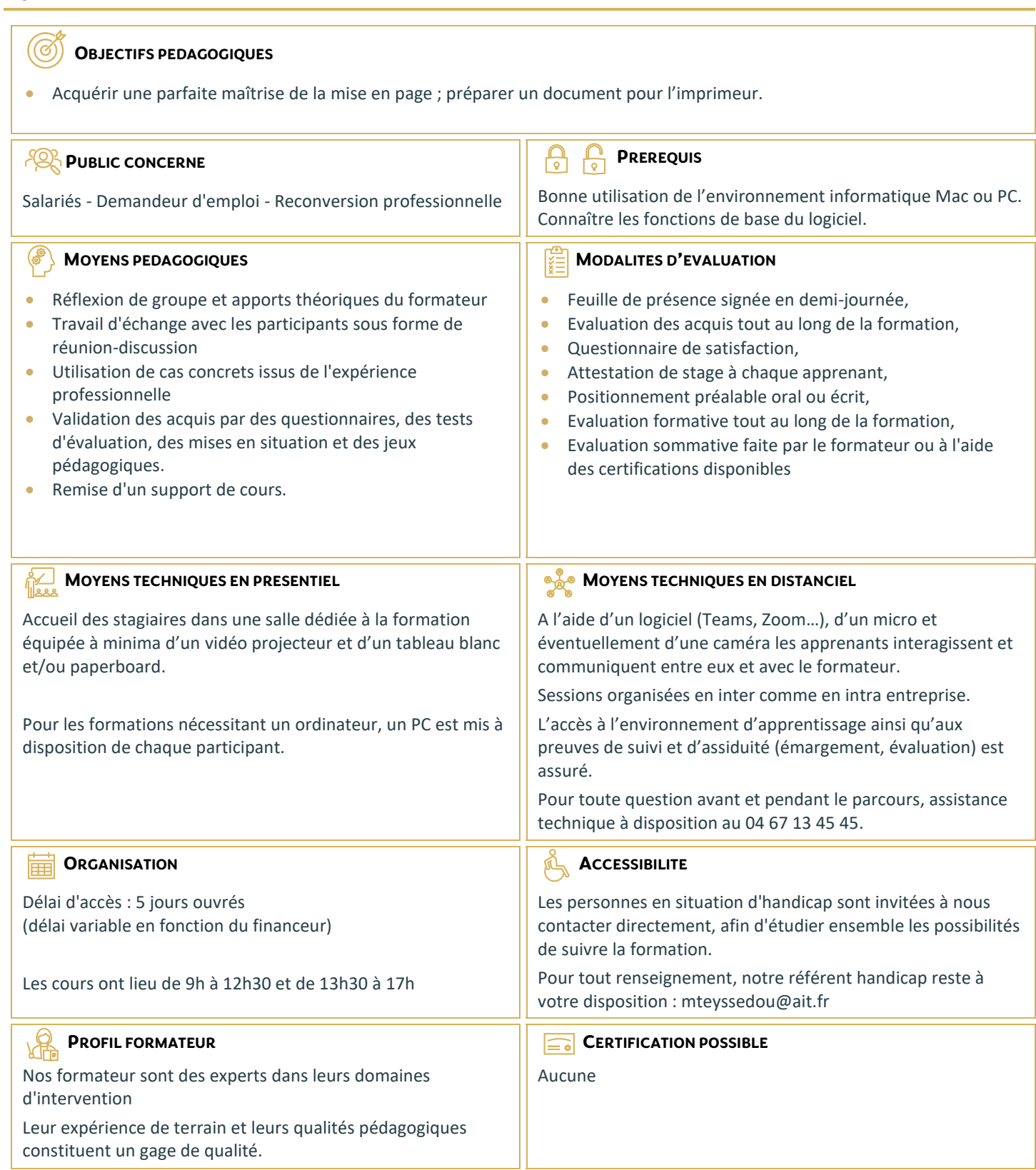

# **QuarkXPress - Perfectionnement**

### **INTERFACE**

- $\Box$  Espace de travail
- $\Box$  Préférences et personnalisation de Xpress

## **LES BLOCS**

- □ Outil Bézier
- $\Box$  Fusionner et diviser des blocs
- $\Box$  Contenus partagés

## **LES CALQUES**

 $\Box$  Gestion des calques et organisation

### **TEXTE ET TYPOGRAPHIE**

- $\Box$  Vectorisation du texte
- $\Box$  Blocs ancrés au texte
- $\Box$  Filets de paragraphe
- $\Box$  Créer des listes, des tables des matières et des index
- $\Box$  Hyperliens
- $\Box$  Feuilles de style de caractères
- $\Box$  Feuilles de style de paragraphes

## **GESTION D'IMAGES**

- $\Box$  Détourer une image
- $\Box$  Effets d'images
- $\Box$  Importations PSD, EPS, TIFF
- Réglages des images en amont
- $\Box$  Résolution de l'image
- $\Box$  Import d'images dans les tableaux

### **METHODES DE PRODUCTION ET MISE EN PAGE**

- $\Box$  Document et mises en pages multiples
- Bibliothèque
- $\Box$  Création de gabarits
- $\Box$  Foliotage automatique
- $\Box$  Calculer une grille de conception
- $\Box$  Créer des filets, des tirets et des rayures
- $\Box$  Notion de livre
- $\Box$  Composition de zones

## **FINALISATION**

- $\Box$  Exportation PDF et EPS
- $\Box$  Contrôle général du document, des importations, des polices